## **Basic Usage**

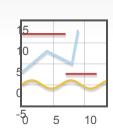

You don't have to do much to get an attractive plot. Create a placeholder, make sure it has d Flot knows at what size to draw the plot), then call the plot function with your data.

The axes are automatically scaled.